# ISO 8583 Extensions 1.0

In this section:

- About the Extensions
- Requirements
- Installation
- Usage
- ISO 8583 Message Listener Settings
- ISO 8583 Message Format Settings
- ISO 8583 Transport Settings
- Packagers
- Channels
- Third-party Content

### About the Extensions

The ISO 8583 Extensions are custom extensions for Parasoft's continuous testing solutions. On the client side, they can be used to send and receive custom ISO 8583 messages. On the server side, they can be used to create and send custom virtualized responses.

The following custom extensions are provided for ISO 8583 integration:

- ISO 8583 Message Format: A message format used to convert from native ISO to XML ISO and vice versa.
- ISO 8583 Transport: A transport protocol for sending and receiving custom ISO 8583 messages.
- ISO 8583 Message Listener: A message listener used to listen for custom ISO 8583 messages and generate virtual responses.

### Implementation

This extension suite is implemented as com.parasoft.soavirt.iso8583.main-<version>.jar, which depends upon the following jars provided with the distribution:

### **jPOS**

• jpos-1.9.2.jar

#### **JDOM**

• jdom-1.1.3.jar

#### **Apache Commons CLI**

• commons-cli-1.2.jar

#### **ISO-8583 Extensions**

- com.parasoft.soavirt.messages.iso8583-<version>.jar
- com.parasoft.soavirt.transport.iso8583-<version>.jar
- com.parasoft.virtualize.listener.iso8583-<version>.jar

# Requirements

• SOAtest and/or Virtualize 9.5.x or higher.

### Installation

The extensions can be installed from the UI or command line.

#### **UI** Installation

1. Choose Parasoft > Preferences.

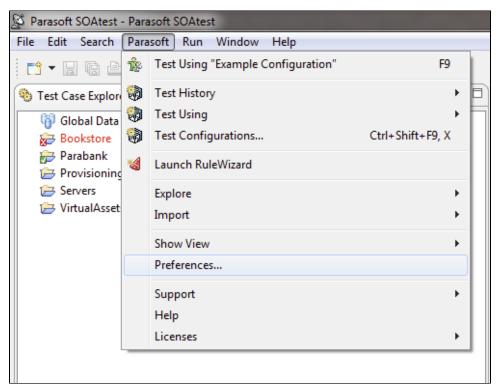

2. In the System Properties preferences page, click Add JARs.

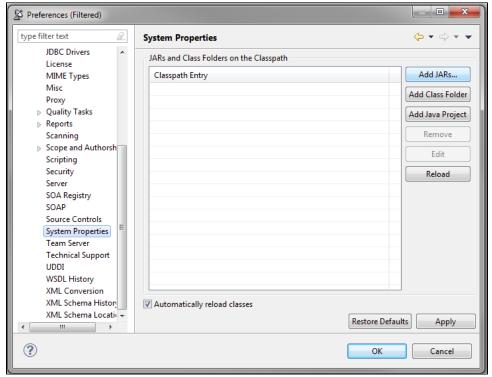

- 3. In the file chooser that opens, select com.parasoft.soavirt.iso8583.main-<version>.jar. All required dependencies will be loaded.
- 4. Restart SOAtest/Virtualize.

#### Command Line Installation

Add the com.parasoft.soavirt.iso8583.main-<version>.jar file to the system.properties.classpath property in your localsettings properties file.

For example:

Once the classpath is modified, all of the required dependencies will be loaded.

# Usage

#### Virtualize

Virtualize Message Responders that need to use the ISO 8583 transport must be configured to use the custom ISO 8583 listener at the PVA level (see Add ing Projects, Virtual Assets, and Responder Suites for additional information).

- 1. Double click the PVA's node on the Virtualize server tree
- 2. Click the Transport> Custom tab and configure the listener.
- 3. If multiple listeners are installed, first choose the ISO 8583 listener from the Select Implementation drop-down menu.

Once the PVA is tied to a listener, ISO 8583 Responder tools can be added to the PVA to properly serve ISO 8583 responses (see Using ISO 8583).

#### **SOAtest**

- 1. Right-click on a test suite and choose Add New> Test.
- 2. Two ISO 8583 clients with the same name will be available in the Add Test wizard. Choose ISO 8583 Client in the Common Tools category and click Finish. The other ISO Client is the built-in tool shipped with SOAtest that the ISO 8583 extensions replace.

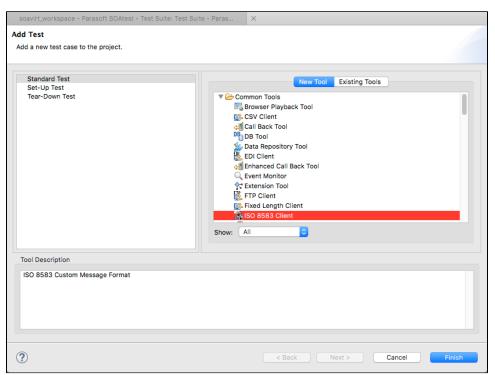

3. Click the Transport tab and choose Custom Extension from the Transport drop-down menu.

4. Choose ISO 8583 from the Select Implementation drop-down menu to configure the tool. Packager options are configured on both the Conversion Options tab and in the transport settings under Packager Settings.

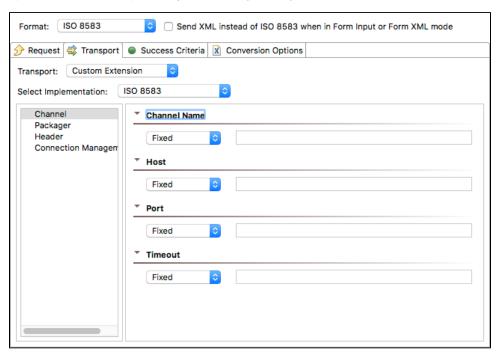

# ISO 8583 Message Listener Settings

You can configure the following settings for the ISO 8583 Message Listener

### **Channel Settings**

| Channel<br>Name | Defines the ISO 8583 channel to use when sending/receiving messages. All the default channel implementations (e.g., channel implementations that need only a port, host, and packager) included in the jPOS library are available for use. For details, see Channels. |
|-----------------|----------------------------------------------------------------------------------------------------|
| Host            | Defines the host to use when making connections.                                                                                                    |
| Port            | Defines the port to use when making connections.                                                                                                    |
| Timeout         | Defines how many seconds to wait before timing a connection out.                                                                                                    |

# **Packager Settings**

| Packager<br>Name | Defines the packager that will be used to pack and unpack the ISO 8583 messages. Generally, GenericPackager will be used here along with a generic packager XML description. However, all packagers mentioned in the Packagers section are available for use if a predefined ISO packager is more suitable. If a custom ISO packager is implemented (e.g., ISOPackager interface), it must be included on the SOAtest/Virtualize classpath and the fully-qualified class name must be provided (for example org.jpos.iso.packager. GenericPackager). For details, see Packagers. |  |
|------------------|----------------------------------------------------------------------------------------------------|--|
| Packager         | Defines the path to a generic packager description XML file.                                                                                                    |  |
| Path             | This field is only used for generic packagers (e.g., GenericPackager and X92GenericPackager).                                                                                                    |  |

### **Header Settings**

Header Length Specifies the header length for the outgoing response.

# **Connection Management Settings**

| Keep connection alive | Enable this option to keep the client connection alive and reused for subsequent publishing. |
|-----------------------|----------------------------------------------------------------------------------------------|
|-----------------------|----------------------------------------------------------------------------------------------|

Enable this option to close the client connection directly after publishing.

# ISO 8583 Message Format Settings

You can configure the following settings for the ISO 8583 Message Format.

| Packager<br>Name | Defines the packager used to pack and unpack the ISO 8583 messages. Generally, GenericPackager will be used here along with a generic packager XML description. However, all the packagers mentioned in the Packagers section are available for use if a predefined ISO packager is more suitable. If a custom ISO packager is implemented (e.g., ISOPackager interface), it must be included on the SOAtest/Virtualize classpath and the fully-qualified class name must be provided (for example org.jpos.iso.packager.GenericPackager). For details, see Packagers. |
|------------------|----------------------------------------------------------------------------------------------------|
| Packager         | Defines the path to a generic packager description XML file.                                                                                                    |
| Path             | This field is only used for generic packagers (e.g., GenericPackager and X92GenericPackager)                                                                                                    |

# ISO 8583 Transport Settings

You can configure the following settings for the ISO 8583 Transport.

### **Channel Settings**

| Channel<br>Name | Defines the ISO 8583 channel to use when sending/receiving messages. All the default channel implementations (e.g., channel implementations that need only a port, host, and packager) included in the jPOS library are available for use. For details, see Channels. |
|-----------------|----------------------------------------------------------------------------------------------------|
| Host            | Defines the host to use when making connections.                                                                                                    |
| Port            | Defines the port to use when making connections.                                                                                                    |
| Timeout         | Defines how many seconds to wait before timing a connection out.                                                                                                    |

### **Packager Settings**

| Packager Name Defines the packager that will be used when creating the channel. |                                                                                      |
|---------------------------------------------------------------------------------|--------------------------------------------------------------------------------------|
|                                                                                 | This field works the same as its equivalent in the ISO 8583 Message Format Settings. |
| Packager Path Defines the path to a generic packager description XML file.      |                                                                                      |
|                                                                                 | This field works the same as its equivalent in the ISO 8583 Message Format Settings. |

### **Header Settings**

| Request<br>Header | Defines the custom header to send with requests. This field also doubles as the response header size template—enabling the header in the response to be read properly. |
|-------------------|----------------------------------------------------------------------------------------------------|
|-------------------|----------------------------------------------------------------------------------------------------|

# **Packagers**

Packagers define how ISO 8583 messages are structured, including the number of fields in the message and the field data types. They allow the binary data of an ISO 8583 message to be consumed into a generic ISO message that can be easily manipulated and formatted by different packagers. A number of packers are provided by default, and customer packagers can be used to support special cases.

They also provide extensibility to the jPOS API in that custom packagers can be defined to describe custom ISO 8583 messages making it possible to support virtually any type of ISO 8583 message.

### **Default Packagers**

| Packager Name | Packager Description |
|---------------|----------------------|
|               |                      |

| Base1Packager                    | VISA Base1 binary packager.                                                |
|----------------------------------|----------------------------------------------------------------------------|
| Base1SubFieldPackager            | VISA Base1 binary subfield packager.                                       |
| BASE24Packager                   | BASE24 ASCII packager.                                                     |
| CTCSubElementPackager            | Validating packager for subelements in field 48.                           |
| CTCSubFieldPackager              | Validating packager for subfields in field 48.                             |
| DummyPackager                    | Dummy packager. Throws exceptions if the message is packed/unpacked.       |
| EuroPackager                     | EuroPay packager.                                                          |
| EuroSubFieldPackager             | EuroPay subfield packager.                                                 |
| FSDPackager                      | FSD ISO message packager.                                                  |
| GenericPackager                  | Uses an XML description to describe the ISO message.                       |
| GenericSubFieldPackager          | Uses an XML description to describe the ISO subfields.                     |
| GenericTaggedFieldsPackager      | Packager for fields containing TLV subfields without a bitmap.             |
| GenericValidatingPackager        | Uses an XML description to validate the ISO message.                       |
| ISO87APackager                   | ISO 8583 v1987 ASCII packager.                                             |
| ISO87APackagerBBitmap            | ISO 8583 v1987 ASCII packager using binary bitmap.                         |
| ISO87BPackager                   | ISO 8583 v1987 BINARY packager.                                            |
| ISO93APackager                   | ISO 8583 v1993 ASCII packager.                                             |
| ISO93BPackager                   | ISO 8583 v1993 BINARY packager.                                            |
| LogPackager                      | Packs and unpacks ISO messages from jPOS logs.                             |
| MasterCardEBCDICSubFieldPackager | MasterCard EBCDIC subfield packager.                                       |
| PackagerWrapper                  | Wraps another ISO packager.                                                |
| PostPackager                     | ISO 8583 v1987 packager for Postilion                                      |
| VAPSMSPackager                   | ISO 8583 v1987 BINARY packager for VISA's VAP Single Message (Deprecated). |
| VAPVIPPackager                   | ISO 8583 v1987 BINARY packager for VISA's VAP Single Message (Deprecated). |
| X92GenericPackager               | Uses an XML description to describe ANSI X9.2 ISO messages.                |
| X92Packager                      | ANSI X9.2 packager.                                                        |
| XML2003Packager                  | Packs and unpacks ISO 8583 v2003 messages into XML representation.         |
| XMLPackager                      | Packs and unpacks ISO 8583 messages into XML representation.               |

# **Custom Packagers**

Custom packagers can be implemented in two ways to provide support for custom ISO 8583 messages.

- Generic Packager XML DescriptionISOPackager Interface

# **Generic Packager XML Description**

In this implementation, the jPOS library provides a generic packager that can handle most ISO 8583 messages. The generic packager uses an XML description of the ISO 8583 message to properly pack and unpack custom ISO 8583 messages.

To define a generic packager description, start by declaring the XML doctype:

```
<?xml version="1.0" encoding="UTF-8" standalone="no"?>
<!DOCTYPE isopackager PUBLIC
    "-//jPOS/jPOS Generic Packager DTD 1.0//EN"
    "http://jpos.org/dtd/generic-packager-1.0.dtd">
```

The ISO packger definition follows the doctype:

```
<isopackager>
          <!-- ISO Field Definitions -->
</isopackager>
```

The ISO field definitions are placed inside the ISO packager definition. ISO field definitions can be primitive ISO 8583 types or complex types.

#### **Primitive ISO Field Definitions**

Use the following format to define primitive ISO field definitions:

```
<isofield
   id="0"
   length="4"
   name="MESSAGE TYPE INDICATOR"
   pad="true"
   class="org.jpos.iso.IFB_NUMERIC"/>
```

The **id** attribute defines the field number, the **length** attribute defines the length of data, the **name** attribute defines the field name, the **pad** attribute (optional) specifies whether the field should be padded with characters, and the **class** attribute defines the field packager which correlates to the data type of the field. Custom field packagers can also be created if necessary by implementing an **ISOFieldPackager** and including the implementation on the SOAtest/Virtualize classpath.

The following ISO field packagers are provided by default (all class names should be prefixed with "org.jpos.iso" in the XML definition).

| Class Name     | Class Description                                                                 | Class Name     | Class Description                                        |
|----------------|-----------------------------------------------------------------------------------|----------------|----------------------------------------------------------|
| IF_CHAR        | Fixed length alphanumeric (ASCII)                                                 | IFB_LLCHAR     | Variable length alphanumeric (BINARY, maxlength=99)      |
| IF_ECHAR       | Fixed length alphanumeric (EBCDIC)                                                | IFB_LLHBINARY  | Variable length binary hex (BINARY, maxlength=99)        |
| IF_NOP         | Fixed length empty (dummy) field                                                  | IFB_LLHCHAR    | Variable length alphanumeric hex (BINARY, maxlength=99)  |
| IF_TBASE       | Fixed length token field                                                          | IFB_LLHECHAR   | Variable length alphanumeric hex (EBCDIC, maxlength=99)  |
| IF_TCHAR       | Fixed length alphanumeric with token                                              | IFB_LLHFBINARY | Fixed length binary hex (BINARY, length=99)              |
| IF_UNUSED      | Fixed length empty (dummy) field, throws an exception if the field is being used. | IFB_LLHNUM     | Variable length numeric hex (BINARY, maxlength=99)       |
| IFA_AMOUNT     | Fixed length amount padded with zeros (ASCII)                                     | IFB_LLLBINARY  | Variable length binary (BINARY, maxlength=999)           |
| IFA_AMOUNT2003 | Fixed length amount padded with zeros (ASCII) for ISO 8583-2003                   | IFB_LLLCHAR    | Variable length alphanumeric (BINARY, maxlength=999)     |
| IFA_BINARY     | Fixed length binary (ASCII)                                                       | IFB_LLLHBINARY | Variable length binary hex (BINARY, maxlength=999)       |
| IFA_BITMAP     | Fixed length bitmap (ASCII)                                                       | IFB_LLLHCHAR   | Variable length alphanumeric hex (BINARY, maxlength=999) |
| IFA_FLLCHAR    | Fixed length alphanumeric (ASCII, length=99)                                      | IFB_LLLHECHAR  | Variable length alphanumeric hex (EBCDIC, maxlength=999) |
| IFA_FLLNUM     | Fixed length numeric (ASCII, length=99)                                           | IFB_LLLHNUM    | Variable length numeric hex (BINARY, maxlength=999)      |
| IFA_LBINARY    | Variable length binary (ASCII, maxlength=9)                                       | IFB_LLLLBINARY | Variable length binary (BINARY, maxlength=9999)          |
| IFA LCHAR      | Variable length alphanumeric (ASCII, maxlength=9)                                 | IFB LLLNUM     | Variable length numeric (BINARY, maxlength=999           |

| IFA_LLABINARY    | Variable length binary (ASCII, maxlength=99)                    | IFB_LLNUM              | Variable length numeric (BINARY, maxlength=99)                     |
|------------------|-----------------------------------------------------------------|------------------------|--------------------------------------------------------------------|
| IFA_LLBINARY     | Variable length binary (ASCII, maxlength=99)                    | IFB_NUMERIC            | Fixed length numeric (BINARY)                                      |
| IFA_LLBNUM       | Variable length numeric (ASCII BCD, maxlength=99)               | IFE_AMOUNT             | Fixed length amount (EBCDIC)                                       |
| IFA_LLCHAR       | Variable length alphanumeric (ASCII, maxlength=99)              | IFE_BINARY             | Fixed length binary (EBCDIC)                                       |
| IFA_LLLABINARY   | Variable length binary (ASCII, maxlength=999)                   | IFE_BITMAP             | Fixed length bitmap (EBCDIC)                                       |
| IFA_LLLCHAR      | Variable length alphanumeric (ASCII, maxlength=999)             | IFE_CHAR               | Fixed length alphanumeric (EBCDIC)                                 |
| IFA_LLLLBINARY   | Variable length binary (ASCII, maxlength=9999)                  | IFE_LLBINARY           | Variable length binary (EBCDIC, maxlength=99)                      |
| IFA_LLLLCHAR     | Variable length alphanumeric (ASCII, maxlength=9999)            | IFE_LLCHAR             | Variable length alphanumeric (EBCDIC, maxlength=99)                |
| IFA_LLLLBINARY   | Variable length binary (ASCII, maxlength=99999)                 | IFE_LLLBINARY          | Variable length binary (EBCDIC, maxlength=999)                     |
| IFA_LLLLCHAR     | Variable length alphanumeric (ASCII, maxlength=99999)           | IFE_LLLCHAR            | Variable length alphanumeric (EBCDIC, maxlength=999)               |
| IFA_LLLNUM       | Variable length numeric (ASCII, maxlength=999)                  | IFE_LLLEBINARY         | Variable length binary EBCDIC (EBCDIC, maxlength=999)              |
| IFA_NUMERIC      | Fixed length numeric (ASCII)                                    | IFE_LLLLBINARY         | Variable length binary (EBCDIC, maxlength=9999)                    |
| IFA_TTLBINARY    | Variable length binary with token (ASCII, maxlength=9)          | IFE_LLLLCHAR           | Variable length alphanumeric (EBCDIC, maxlength=9999)              |
| IFA_TTLCHAR      | Variable length alphanumeric with token (ASCII, maxlength=9)    | IFE_LLNUM              | Variable length numeric (EBCDIC, maxlength=99)                     |
| IFA_TTLLBINARY   | Variable length binary with token (ASCII, maxlength=99)         | IFE_NUMERIC            | Fixed length numeric (EBCDIC)                                      |
| IFA_TTLLCHAR     | Variable length alphanumeric with token (ASCII, maxlength=99)   | IFE_SIGNED_<br>NUMERIC | Fixed length signed numeric (EBCDIC)                               |
| IFA_TTLLLBINARY  | Variable length binary with token (ASCII, maxlength=999)        | IFEA_LLCHAR            | Esoteric variable length alphanumeric (ASCII EBCDIC, maxlength=99) |
| IFA_TTLLLCHAR    | Variable length alphanumeric with token (ASCII, maxlength=999)  | IFEB_LLLNUM            | Esoteric variable length numeric (EBCDIC, maxlength=999)           |
| IFA_TTLLLLBINARY | Variable length binary with token (ASCII, maxlength=9999)       | IFEB_LLNUM             | Esoteric variable length numeric (EBCDIC, maxlength=99)            |
| IFA_TTLLLLCHAR   | Variable length alphanumeric with token (ASCII, maxlength=9999) | IFEMC_LLCHAR           | Esoteric variable length alphanumeric (EBCDIC, maxlength=99)       |
| IFB_AMOUNT       | Fixed length amount (BINARY)                                    | IFEP_LLCHAR            | Europay variable length alphanumeric (EBCIDC, maxlength=99)        |
| IFB_AMOUNT2003   | Fixed length amount for ISO 8583-2003 (BINARY)                  | IFEPE_LLCHAR           | Mastercard variable length alphanumeric (EBCDIC, maxlength=99)     |
| IFB_BINARY       | Fixed length binary (BINARY)                                    | IFIPM_LLLCHAR          | Variable length alphanumeric with token (maxlength=999)            |
| IFB_BITMAP       | Fixed length bitmap (BINARY)                                    | IFMC_LLBINARY          | Variable length binary with token (maxlength=99)                   |
| IFB_FLLLNUM      | Fixed length numeric (BINARY, length=999)                       | IFMC_LLCHAR            | Variable length alphanumeric with token (maxlength=99)             |
| IFB_FLLNUM       | Fixed length numeric (BINARY, length=99)                        | IFMC_LLLBINARY         | Variable length binary with token (maxlength=999)                  |
| IFB_FNUMERIC     | Fixed length numeric (BINARY)                                   | IFMC_LLLCHAR           | Variable length alphanumeric with token (maxlength=999)            |
| IFB_LLBINARY     | Variable length binary (BINARY, maxlength=99)                   |                        |                                                                    |

### **Complex ISO Field Definitions**

Use the following format to define complex ISO field definitions:

```
<isofieldpackager
    id="127"
    length="255"
    name="FILE RECORS(S) ACTION/DATA"
    class="org.jpos.iso.IFB_LLHBINARY"</pre>
```

```
packager="org.jpos.iso.packager.GenericSubFieldPackager"/>
<!-- ISO Field Definitions -->
</isofieldpackager>
```

The **id**, **length**, **name**, and **class** attributes have the same meaning as they do for primitive ISO field definitions. An additional **packager** attribute must be defined to describe how this complex ISO field should be packaged with the rest of the ISO message, followed by the sub-field descriptions, which are defined like primitive ISO fields.

An example custom packager for VISA's Base1 ISO 8583 messages provided with the jPOS examples is included for reference; see base1.xml, which is included in the plugin's zip file.

### **ISOPackager Interface**

In this implementation, the jPOS library also provides a Java interface that can be used to define custom packagers. If the generic packager, or one of the default packagers, cannot support a certain ISO 8583 message, then a custom ISO packager can be implemented.

### Channels

Channels define how the ISO 8583 client and server communicate with each other. They ensure that the generic ISO messages are properly formatted before they are sent over the wire and are properly reconstructed at the other end. The channel handles the connections and the protocols used to transfer the ISO 8583 messages between client and server. As with the packagers, the jPOS library provides many channels that should handle most cases. However, if the proper channel does not exist, custom ISO 8583 channels can be implemented by extending the **BaseChannel** class.

The following channels are provided by default:

| Channel Name | Channel Description                                                                                                    |  |  |
|--------------|----------------------------------------------------------------------------------------------------|--|--|
| AmexChannel  | American Express channel.                                                                                                    |  |  |
| ASCIIChannel | ISO base channel extension with four ASCII character message length header.                                                                   |  |  |
| BCDChannel   | ISO base channel extension with the following message format  [LEN][TPDU][ISOMSG]  Where LEN is 2 hex bytes.                                  |  |  |
| CSChannel    | CS Standard Channel.                                                                                                    |  |  |
| FSDChannel   | ISO base channel extension with the following message format  [LEN][TPDU][ISOMSG]  Where LEN is 2 bytes in network byte order.                |  |  |
| GZIPChannel  | ISO base channel extension that GZIP compresses data that is sent over the channel.                                                           |  |  |
| HEXChannel   | ISO base channel extension with a four ASCII hex character message length header.                                                             |  |  |
| LogChannel   | ISO base channel extension that extracts ISOMSG blocks from the ISO logger.                                                                   |  |  |
| NACChannel   | ISO base channel extension with the following message format  [LEN][TPDU][ISOMSG]  Where LEN is 2 bytes in network byte order.                |  |  |
| NCCChannel   | ISO base channel extension with the following message format  [LEN][TPDU][ISOMSG]  Where LEN is 2 bytes in binary-coded decimal (BCD) format. |  |  |
| PADChannel   | ISO Channel suitable to be used to connect to an X.25 PAD.                                                                                    |  |  |
| PostChannel  | ISO base channel extension with the following message format  [LEN][ISOMSG]  Where LEN is 2 bytes in network byte order (NBO).                |  |  |

| RawChannel       | ISO base channel extension with the following message format                                    |
|------------------|-------------------------------------------------------------------------------------------------|
|                  | [LEN][ISOMSG]                                                                                   |
|                  | Where LEN is 4 bytes in network byte order (NBO).                                               |
| RBPChannel       | Record Boundary Preservation channel.                                                           |
| TelnetXMLChannel | Exchanges XML based ISO-8583 messages through a telnet session the telnet commands are ignored. |
| VAPChannel       | VISA's VAP framing (deprecated).                                                                |
| X25Channel       | ISO Channel suitable to be used to connect to an X.25 PAD.                                      |
| XMLChannel       | ISO base channel extension that exchanges XML based ISO-8583 messages.                          |

# Third-party Content

This tool set includes items that have been sourced from third parties as outlined below.

- jPOS (GNU AGPL v3.0)
- JDOM library (JDOM license)

Parasoft's ISO extensions are being released under the GNU AGPL v3.0 license.

Additional license details are available in this plugin's licenses folder.